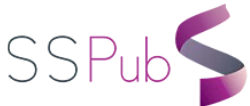

## Covid-19: Correlation Between Confirmed Cases and Deaths – Greece & Cyprus

Nicholas G. Berketis PhD[\\*](#page-0-0)

What is the daily correlation of **Confirmed** versus **Death** Cases in Covid-19? In other words, people who have passed away, on average, how many days ago they were reported (i.e. "Confirmed") as Covid-19 new cases?

To answer this question, we can take the correlation between the Daily Confirmed vs Daily Deaths and trying different lag values of the confirmed cases, since the assumption is that it will take some days for someone to pass away since he / she has been diagnosed with Covid-19.

The problem with the data is that are affected by the number of tests and also during some days like weekends they do not report all the cases. This implies that our analysis is not valid, but we shall try to check the results.

The analysis is based on *R* (Version 4.0.3 –  $10<sup>th</sup>$  October, 2020), an integrated language and environment for statistical computing and graphics. *R* provides a wide variety of statistical and graphical techniques.

df<-coronavirus%>%filter(country=='Greece', date>='2020-02-15')%>%select(date, country, type,  $cases)$ % $>$ % group by(date, country, type) % $>$ %pivot wider(names from =type, values from=cases) %>%ungroup()

correlations<-c()  $lags < -c(0:20)$ 

for  $(k \in \{$  lags $)$  {

<u>.</u>

tmp<-df%>%mutate(lagk=lag(confirmed,k))%>%select(death,lagk)%>%na.omit()

 correlations<-c(correlations,cor(tmp\$death, tmp\$lagk)) }

data.frame(lags, correlations)

<span id="page-0-0"></span>Manager for J.Kouroutis & Co. Ltd. Insurance and Reinsurance Brokers, Piraeus, Greece (1982 – to-date). Lecturer of Marine Insurance for undergraduates at Frederick University, Cyprus (2008 – to-date) and for postgraduates at the MSc in International Shipping, Finance and Management of the Athens University of Economics and Business, Athens, Greece (2016 – to-date) & Course Leader for the Certificate in Marine Insurance at Lloyd's Maritime Academy (November 2019 – to-date).

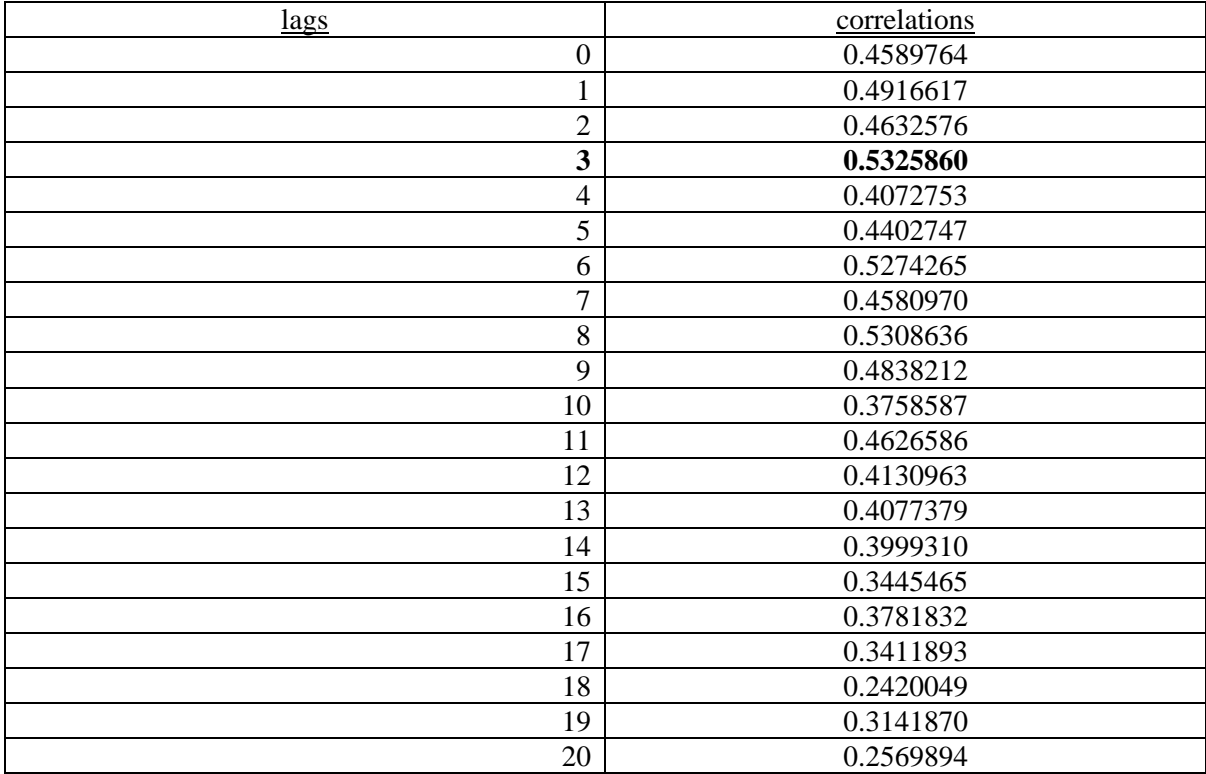

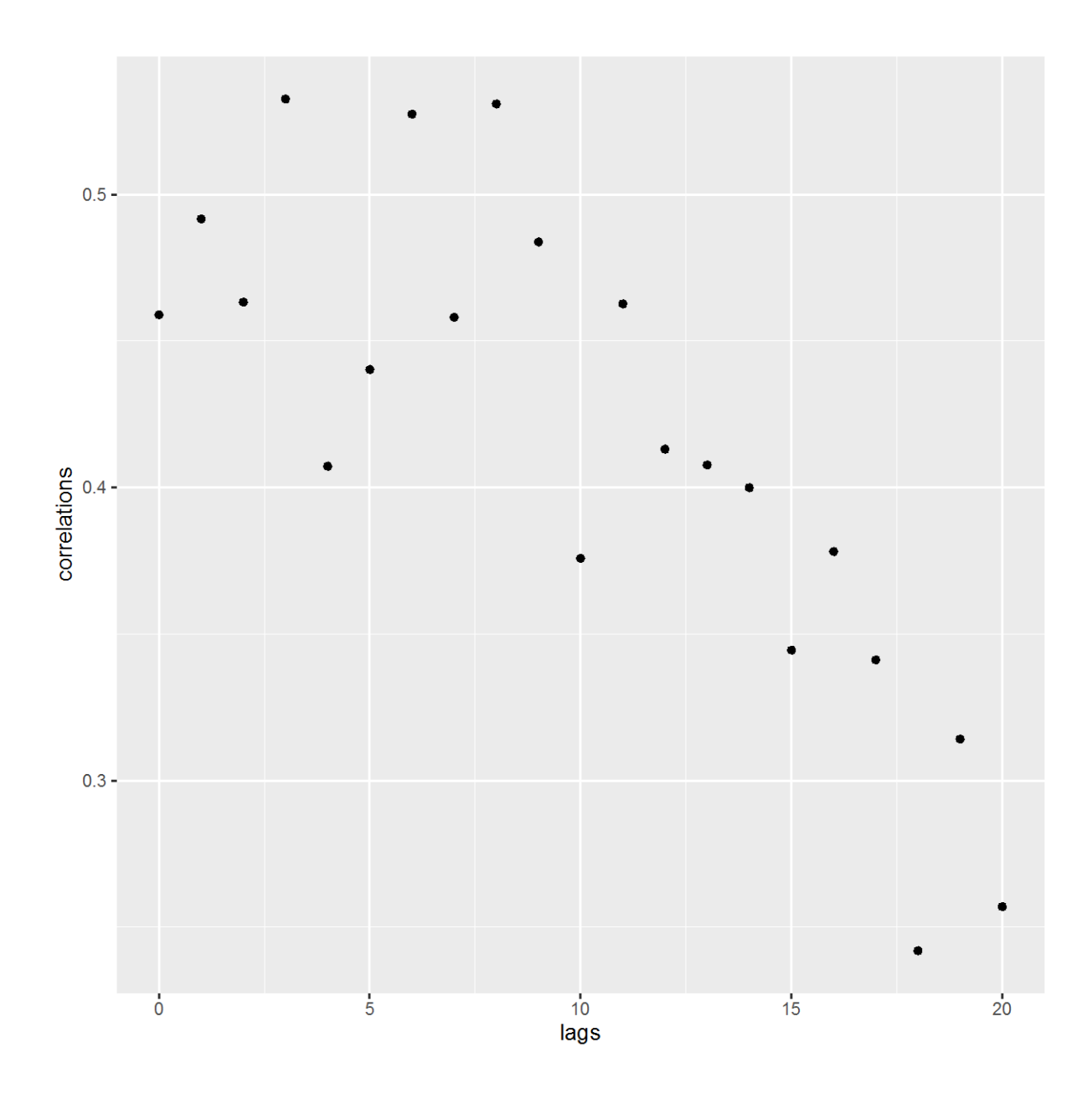

As we see, the argmax<sup>[†](#page-2-0)</sup> correlation is at k=3, which implies (if the data were accurate), that from the people who have passed away, most of them diagnosed with Covid-19 **3 days ago**.

Let's do the same analysis, but this time by taking into consideration the Simple Moving Average<sup>[‡](#page-2-1)</sup> of 4 days.

df<-coronavirus%>%filter(country=='Greece', date>='2020-02-15')%>%select(date, country, type, cases)%>%group\_by(date, country, type) %>%pivot\_wider(names\_from =type,

1

<span id="page-2-0"></span><sup>†</sup> **Argmax**: the arguments of the maxima are the points, or elements, of the domain of some function at which the function values are maximized.

<span id="page-2-1"></span><sup>‡</sup> A **simple moving average** (SMA) calculates the **average** of a selected range of prices, usually closing prices, by the number of periods in that range.

values\_from=cases) %>%ungroup()%>%mutate(confirmed = stats::filter(confirmed, rep(1 / 4, 4), sides = 1), death = stats::filter(death, rep( $1/4$ , 4), sides = 1))% >%na.omit()

correlations<-c()  $lags < -c(0:20)$ 

for (k in lags) {

tmp<-df%>%mutate(lagk=lag(confirmed,k))%>%select(death,lagk)%>%na.omit()

```
correlations<-c(correlations,cor(tmp$death, tmp$lagk))
```
}

data.frame(lags, correlations)

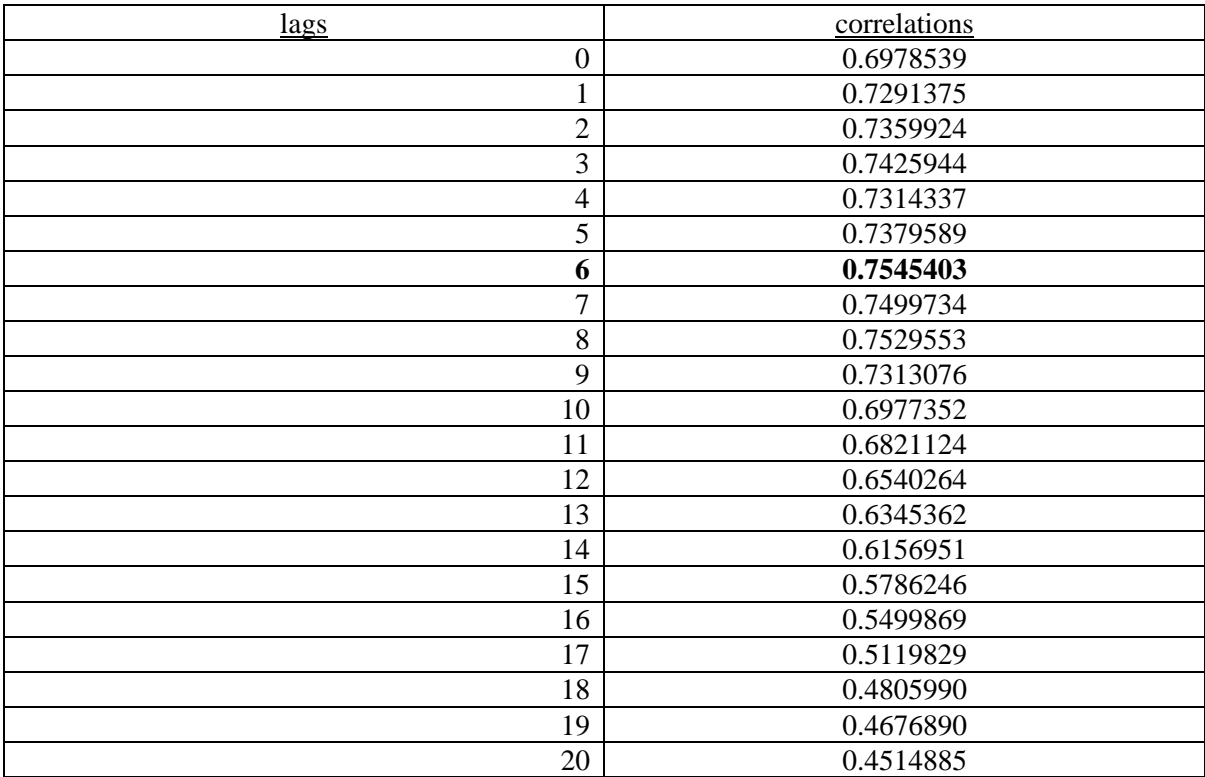

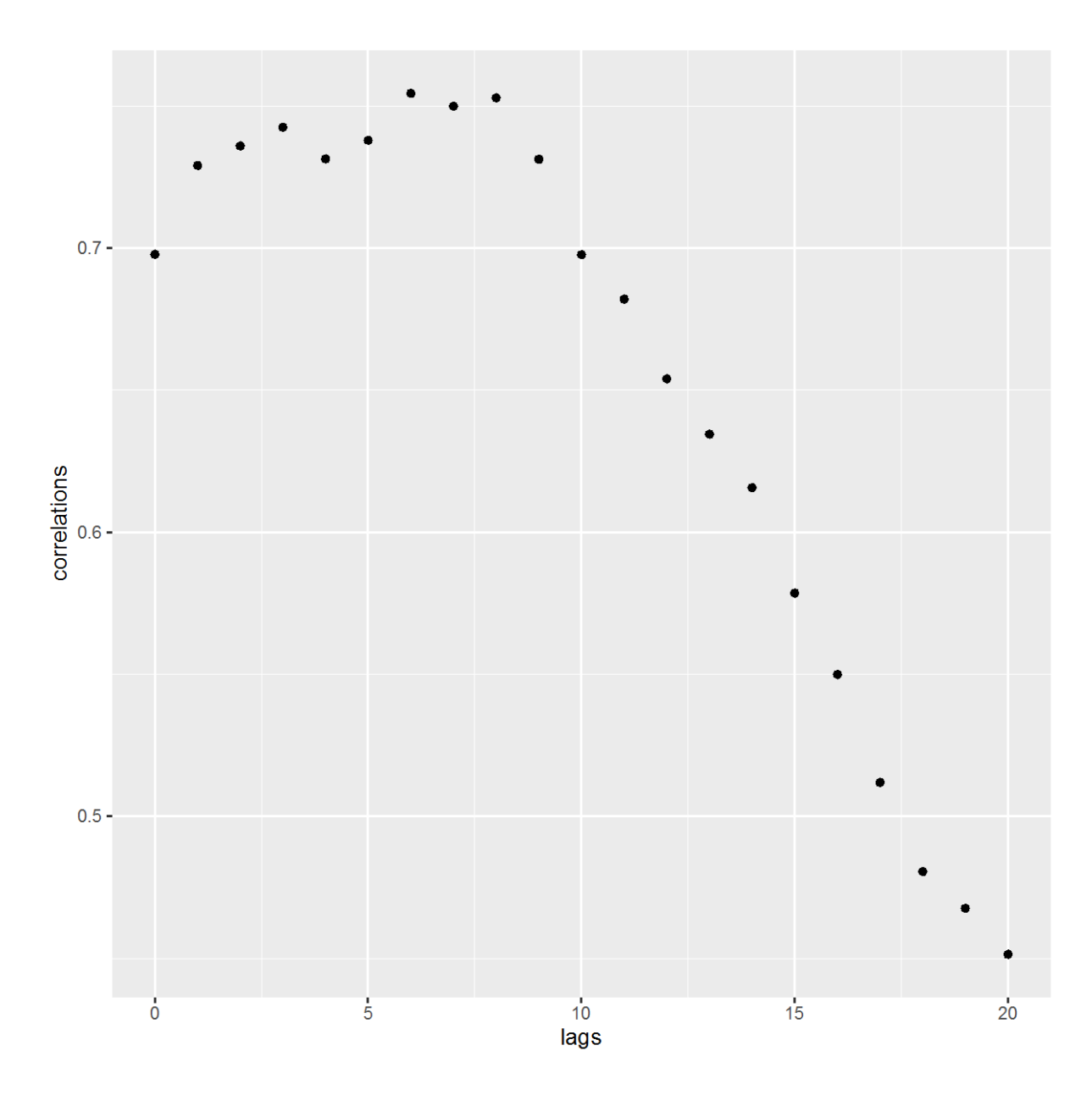

Where we consider the SMA of 4 days the maximum correlation **is at day 6**.

The conclusion is the same even if we consider the SMA of 5 days, i.e.:

df<-coronavirus%>%filter(country=='Greece', date>='2020-02-15')%>%select(date, country, type, cases)%>% group\_by(date, country, type) %>%pivot\_wider(names\_from =type, values\_from=cases) %>%ungroup()%>% mutate(confirmed = stats::filter(confirmed, rep( $1/5$ , 5), sides = 1), death = stats::filter(death, rep( $1/$ 5, 5), sides = 1))% > % na.omit()

correlations<-c()  $lags < -c(0:20)$ 

for (k in lags) {

tmp<-df%>%mutate(lagk=lag(confirmed,k))%>%select(death,lagk)%>%na.omit()

correlations<-c(correlations,cor(tmp\$death, tmp\$lagk)) }

data.frame(lags, correlations)

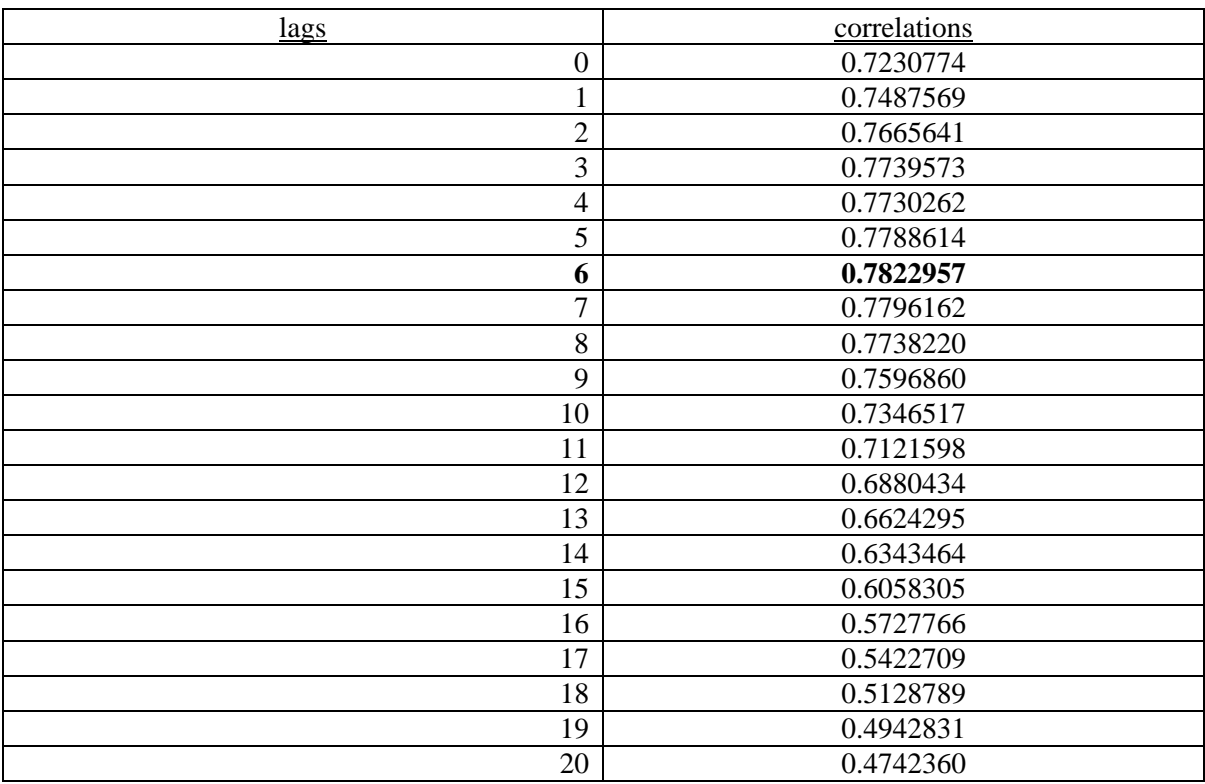

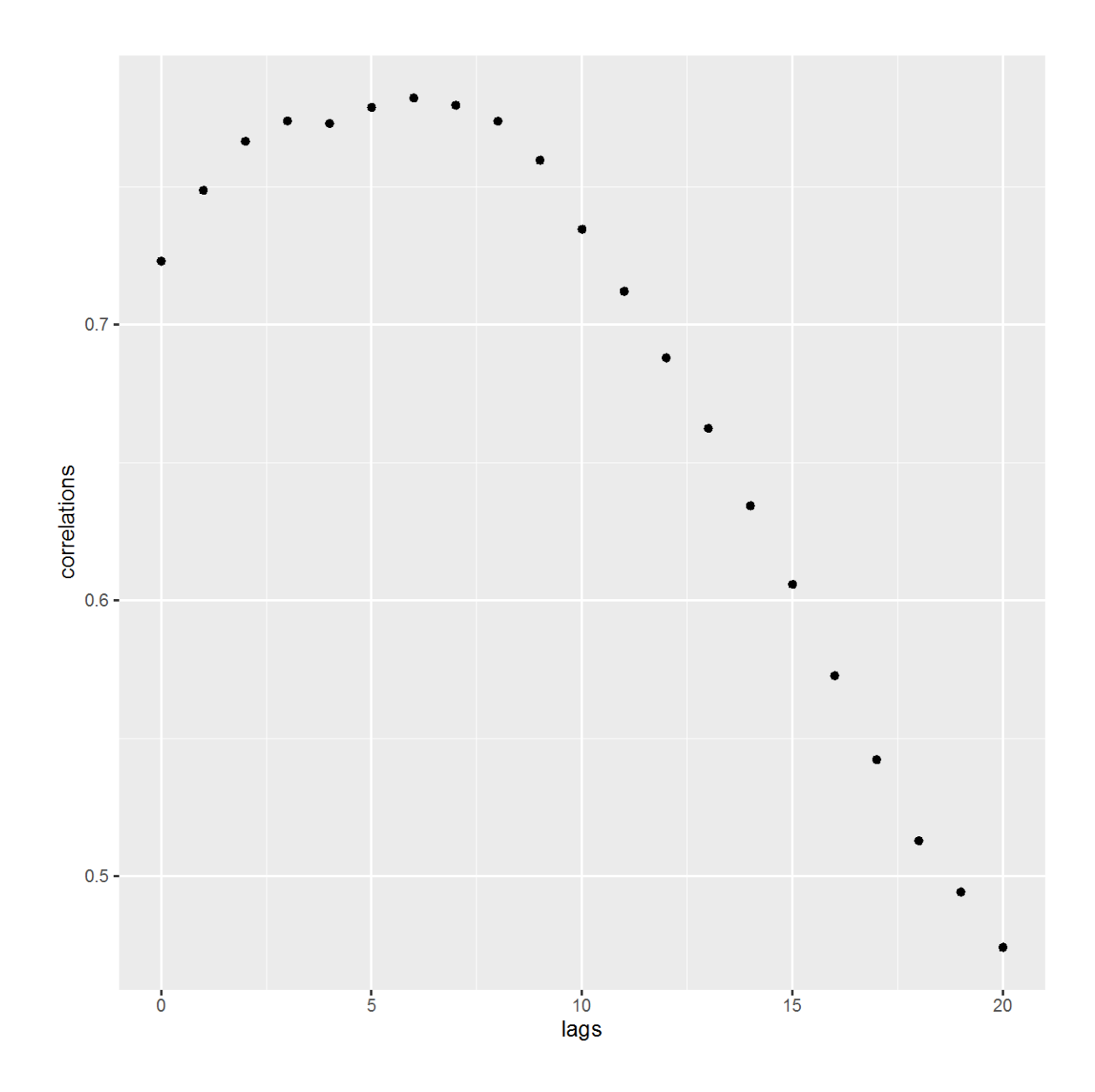

We shall carry out the same analysis for Cyprus:

df<-coronavirus%>%filter(country=='Cyprus', date>='2020-02-15')%>%select(date, country, type, cases)%>% group\_by(date, country, type) %>%pivot\_wider(names\_from =type, values\_from=cases) %>%ungroup() correlations<-c()  $lags < -c(0:20)$ for (k in lags) { tmp<-df%>%mutate(lagk=lag(confirmed,k))%>%select(death,lagk)%>%na.omit() correlations<-c(correlations,cor(tmp\$death, tmp\$lagk))

}

## data.frame(lags, correlations)

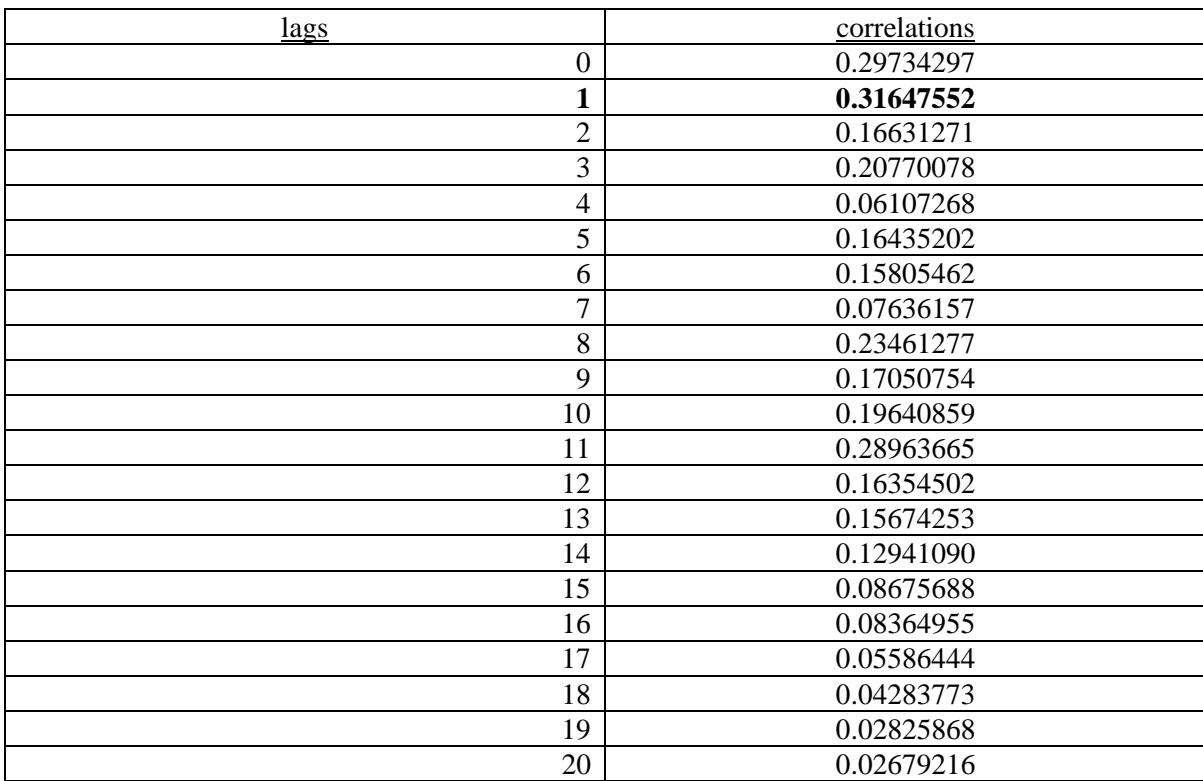

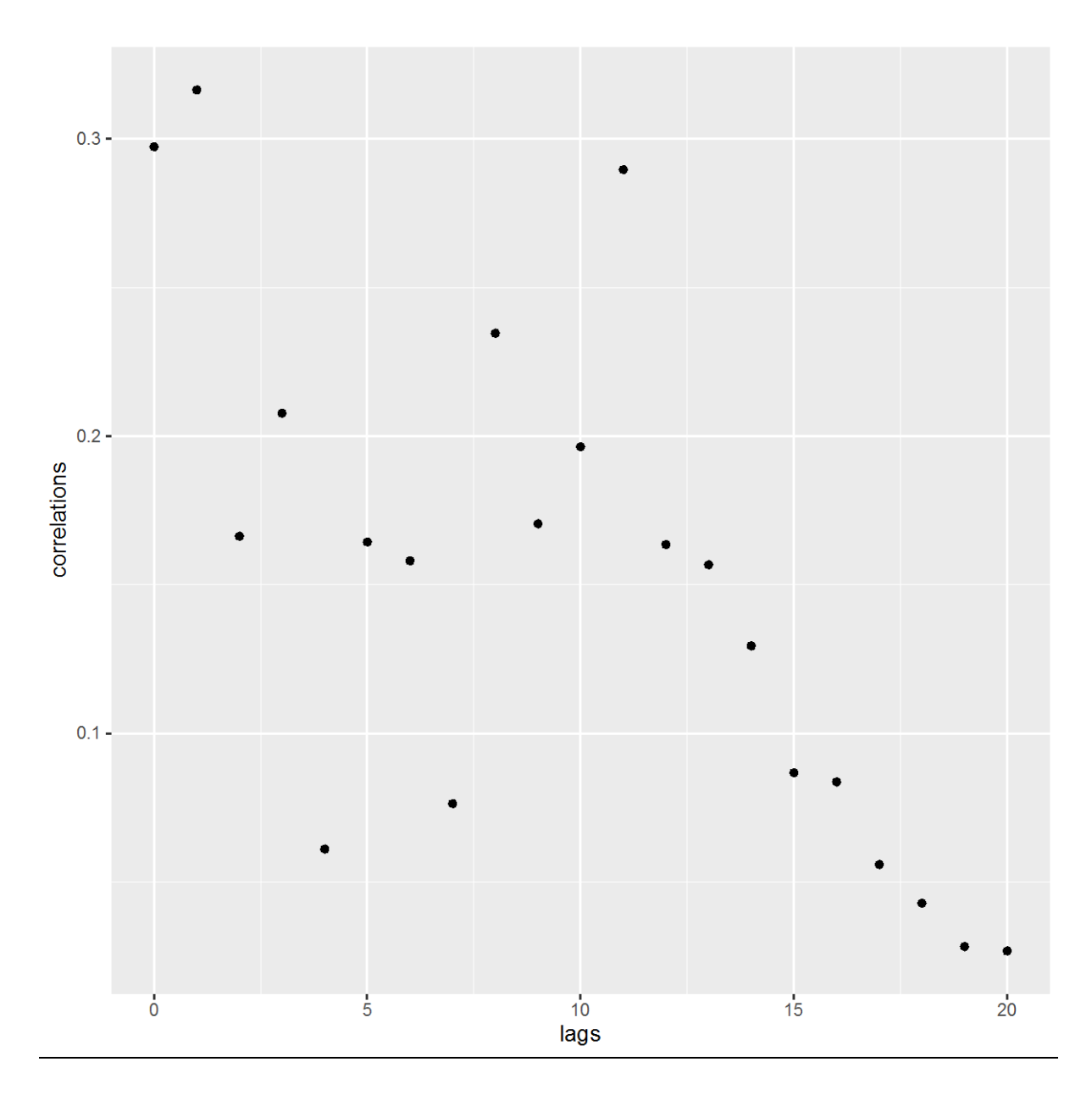

Again, in Cyprus, the highest correlation between Confirmed cases and Deaths, occurs after **1 day** that people have been reported as new cases.

Let's run the same analysis by taking into consideration the SMA 4.

```
df<-coronavirus%>%filter(country=='Cyprus', date>='2020-02-15')%>%select(date, country, type, 
cases)%>%
 group_by(date, country, type) %>%pivot_wider(names_from =type, 
values_from=cases) %>%ungroup()%>%
 mutate(confirmed = stats::filter(confirmed, rep(1/4, 4), sides = 1), death = stats::filter(death, rep(1/4, 4), sides = 1)\frac{9}{2}% na.omit()
correlations<-c()
lags<-c(0:20)
```
for (k in lags) {

tmp<-df%>%mutate(lagk=lag(confirmed,k))%>%select(death,lagk)%>%na.omit()

correlations<-c(correlations,cor(tmp\$death, tmp\$lagk)) }

data.frame(lags, correlations)

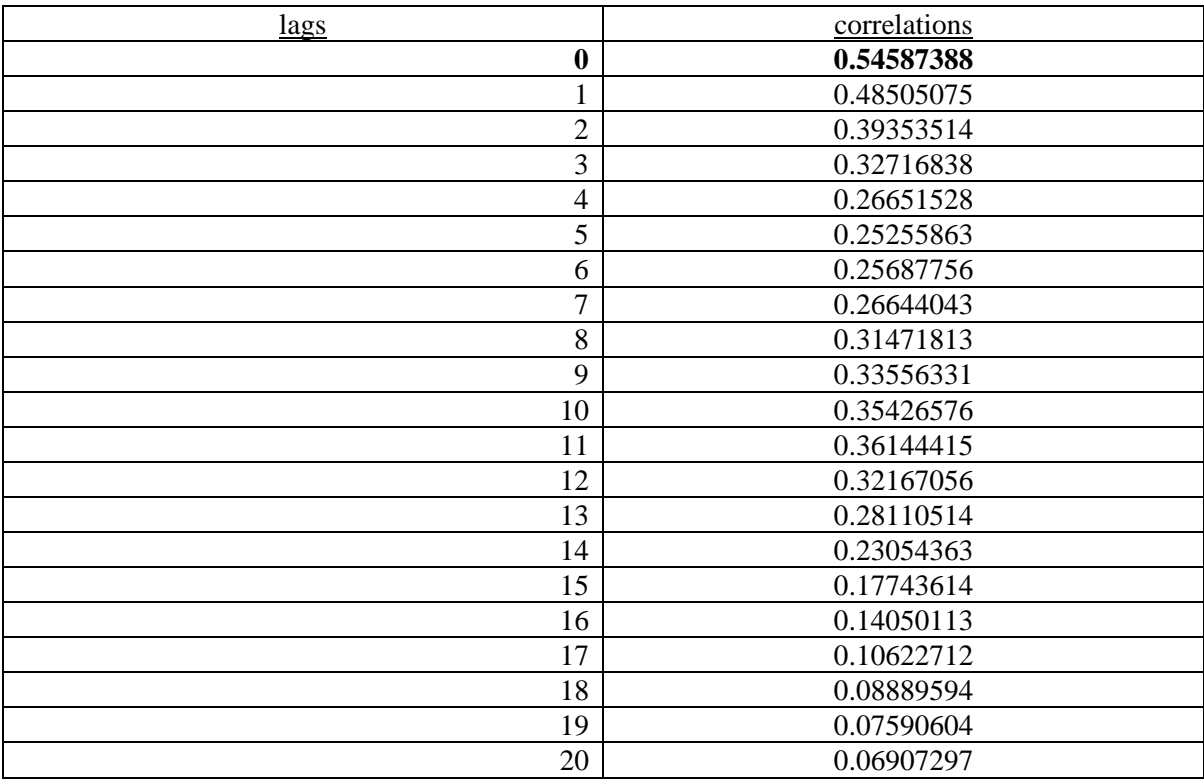

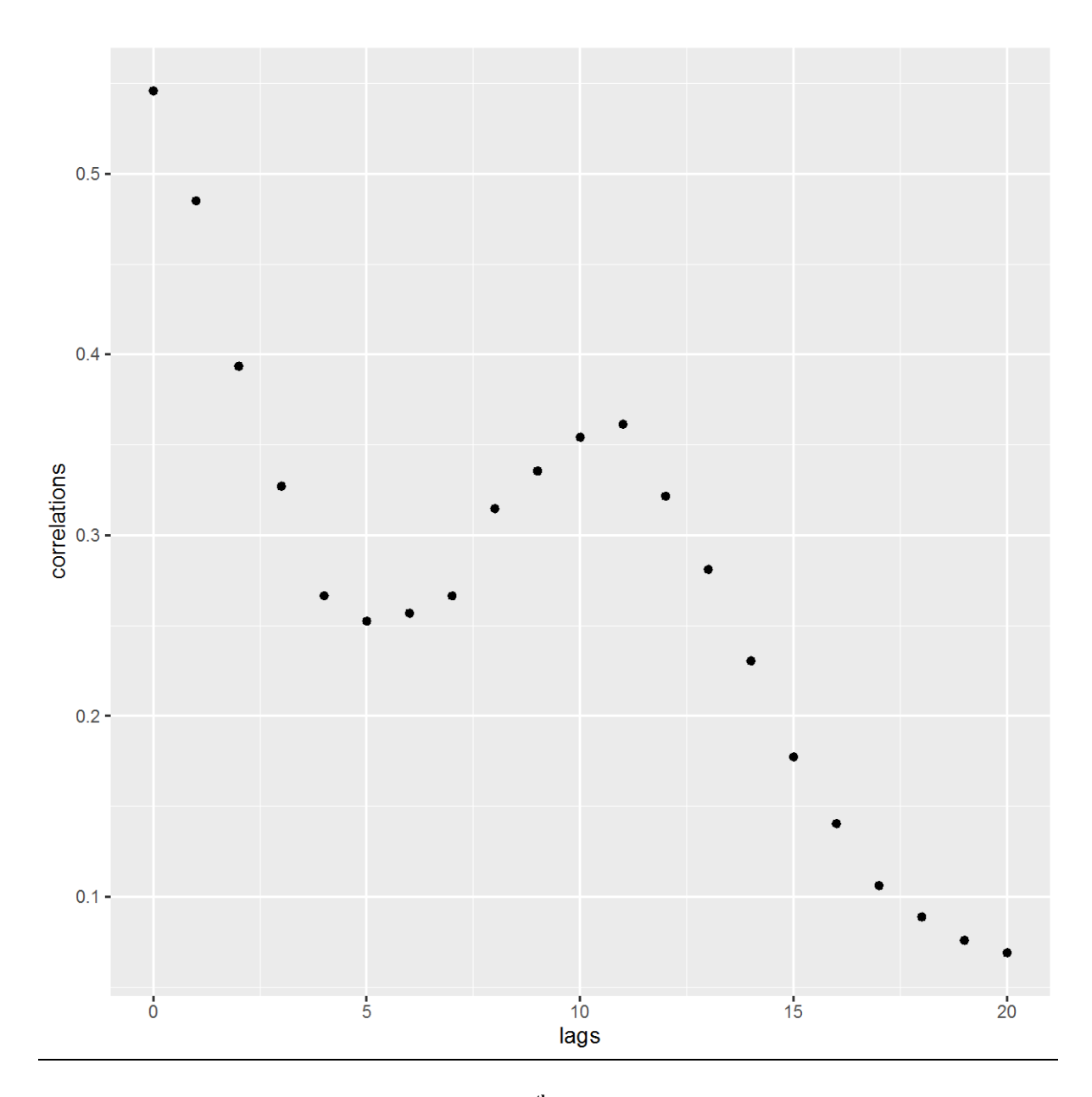

Here, the maximum correlation observed on **the 0<sup>th</sup> day**.

Finally, if we run the same analysis by taking into consideration the SMA 5.

df<-coronavirus%>%filter(country=='Cyprus', date>='2020-02-15')%>%select(date, country, type, cases)%>% group\_by(date, country, type) %>%pivot\_wider(names\_from =type, values\_from=cases) %>%ungroup()%>% mutate(confirmed = stats::filter(confirmed, rep( $1/5$ , 5), sides = 1), death = stats::filter(death, rep( $1/$ 5, 5), sides = 1))% > % na.omit()

correlations<-c()  $lags < -c(0:20)$ 

for (k in lags) {

tmp<-df%>%mutate(lagk=lag(confirmed,k))%>%select(death,lagk)%>%na.omit()

correlations<-c(correlations,cor(tmp\$death, tmp\$lagk)) }

data.frame(lags, correlations)

data.frame(lags, correlations)%>%ggplot(aes(x=lags, y=correlations))+geom\_point()

The result is the same, i.e. that the maximum correlation occurs on the  $0<sup>th</sup>$  day.

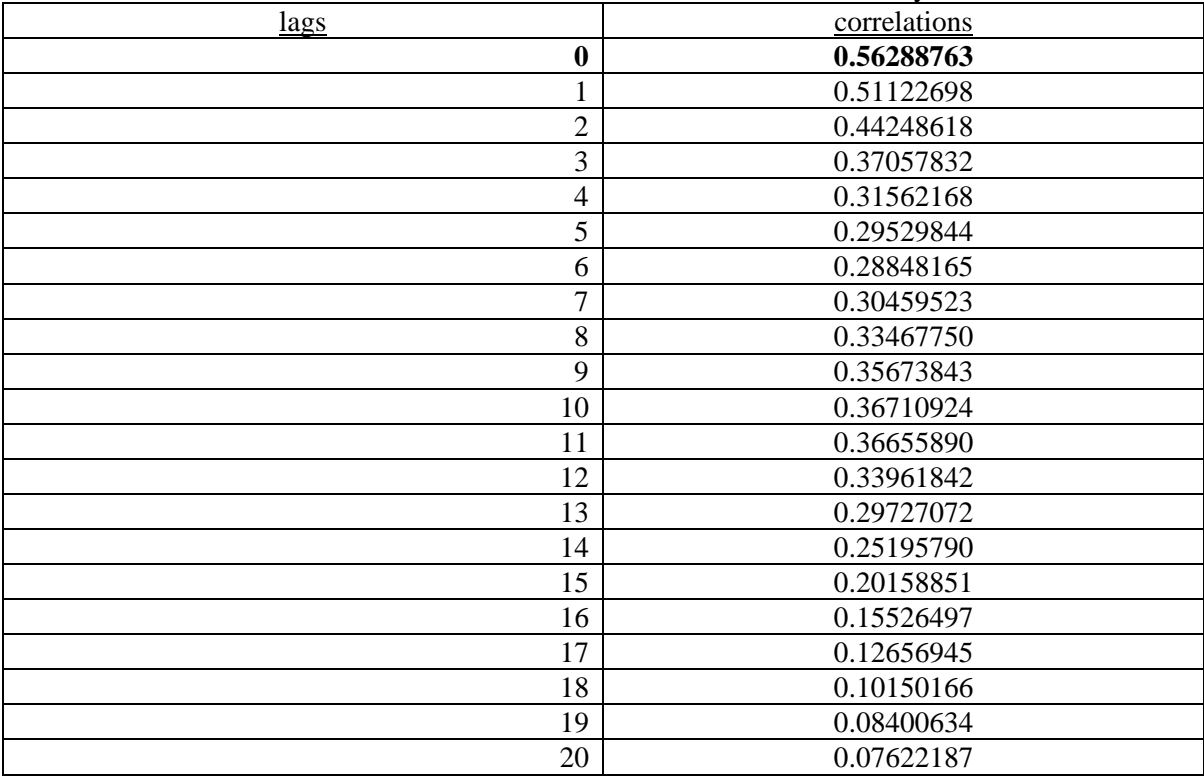

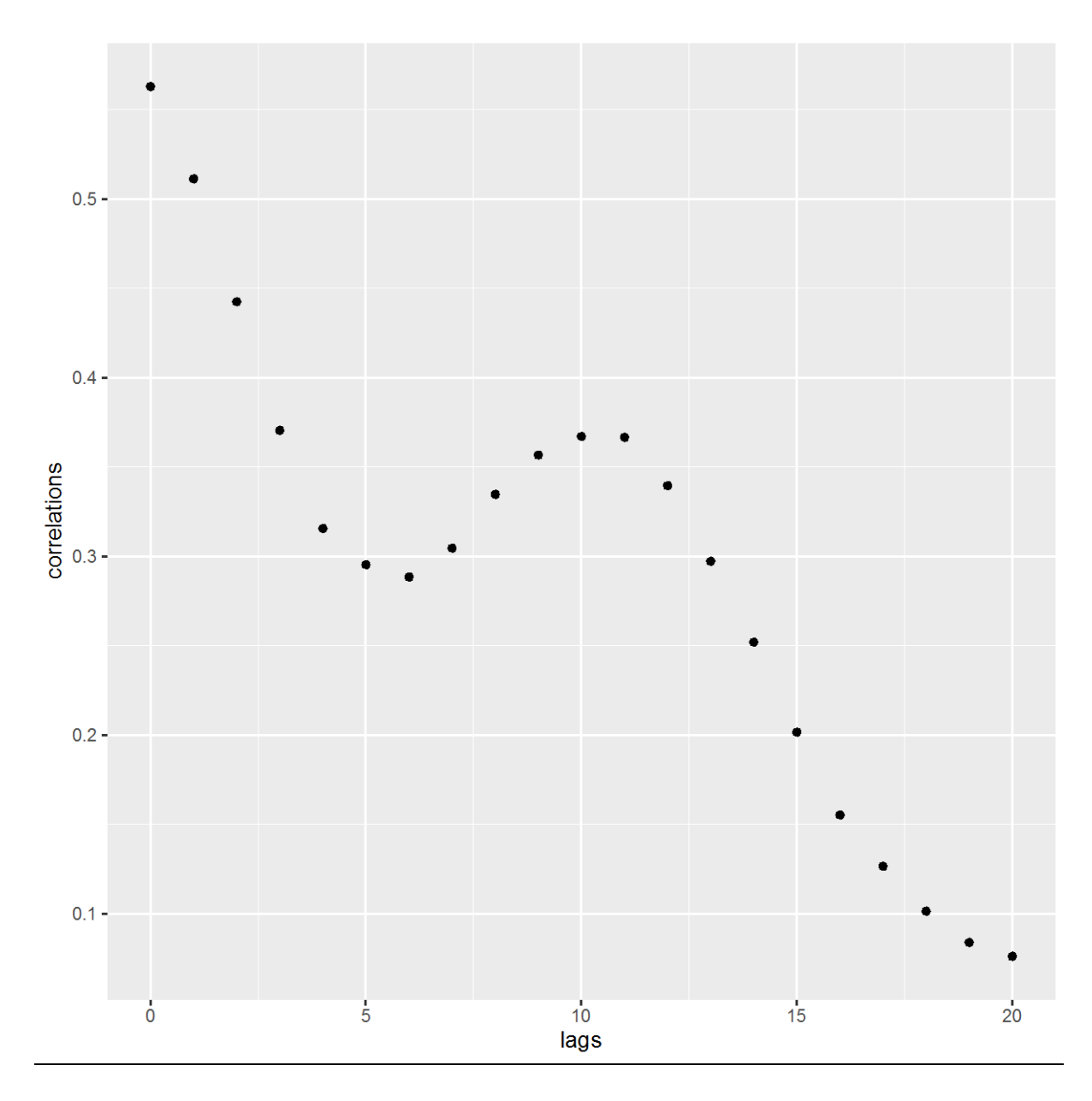

This analysis is not valid because we lack much of the information about the way of collecting and reporting the data. However, it is clear that there is a lag between the Confirmed cases and Deaths but we cannot specify the number accurately.

Sources:

- 1. Johns Hopkins Report on COVID-19 (run daily), based on data of 31/10/2020.
- 2. Pipis, George, (2020), "Covid-19: Correlation Between Confirmed Cases And Deaths", 6, September.
- 3. The Actuary, (2020), "Huge Pandemic Insurance Gap Uncovered", October.